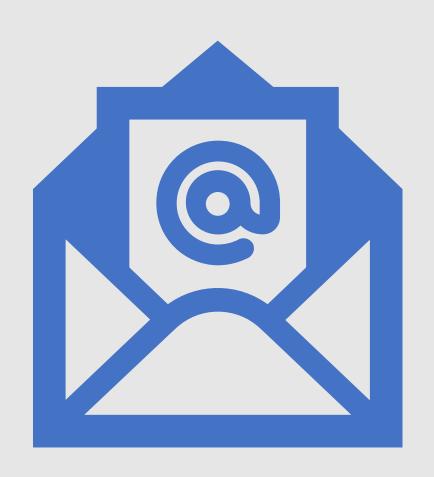

# Email Phishing

Jefferson County Library Tech Tuesday March 4, 2024

## Goals for today

- 1. Understand the difference between Spam and Malicious emails.
- 2. Learn the difference between Unsubscribing VS declaring an email as Spam.
- 3. Understanding URLs and Proper email address construction
- 4. Learn 5 common attributes of Phishing Emails, Texts, social media and Phone scams

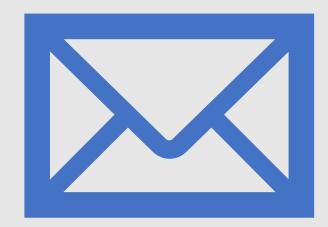

## **SPAM**

- spam
- noun
- \ 'spam
- Definition of spam
- : unsolicited usually commercial messages (such as e-mails, text messages, or Internet postings) sent to a large number of recipients or posted in a large number of places
- https://www.merriamwebster.com/dictionary/spam

# Malicious Email

A type of email sent to trick the recipient into giving away personal information or to install software of some type on the recipient's computer.

# Phishing

Phishing is a cybercrime in which a target or targets are contacted by email, telephone or text message by someone posing as a legitimate institution to lure individuals into providing sensitive data such as personally identifiable information, banking and credit card details, and passwords.

https://www.phishing.org/what-is-phishing

#### Indicators of a malicious email

- There is a suspicious attachment.
- A There is a call to action button (possibly a panic button)
- The email is poorly written.
- The email asks you to confirm personal information.
- Are you expecting the email

#### The structure of a URL

https://edu.gcfglobal.org/en/internet-tips/understanding-urls/1/

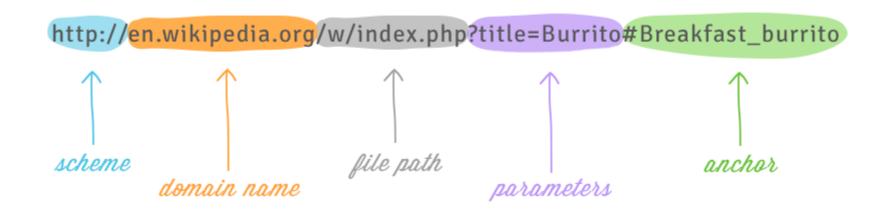

3 Parts of a valid email address

dheaton@jclibrary.info

# Username

@

Domain Name

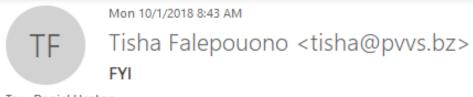

To Daniel Heaton

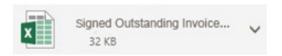

Show 1 attachment (32 KB)

Download

View on Excel Online - Oustanding invoice #235.xlsx

Good morning,

Please find attached invoice on our secure -ccess shared excel files portal, for your kind attention. Please do not hesitate to contact me if any other information is needed.

Thank you,

Tisha Falepouono-Premier Wireless Solutions 452 Oakmead Parkway Sunnyvale, CA 94085

Ph: 650.230.1300 Fax: 650.230.1301

Shop: http://www.pwsstore.com

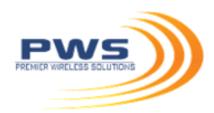

## Malicious email example

- Email addresses and URLs do not look genuine. | tisha@pvvs.bz
- There is a suspicious attachment. | Signed Out standing Invoice.xlsx
- There is a call to action button (possibly a panic button) | Panic and Click on Invoice
- The email is poorly written. | Not addressed to an individual not very informative
- The email asks you to confirm personal information.
- No, I was not expecting this email

# tisha@pvvs.bz 2 V = 1 W

#### Example #2

From: Jefferson County Library Authentication Method <andreb@mbtractor.com>

Sent on: Tuesday, September 19, 2023 9:56:36 PM

To: Daniel Heaton <a href="mailto:dheaton@jclibrary.info">dheaton@jclibrary.info</a>

Subject: (dheaton) | | Tuesday-September-2023 14:56 PM

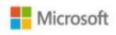

#### Microsoft 2FA Policy

Dear user,

Your authenticator session is expiring today, Kindly re-authenticate to avoid being locked out of your email account.

Quickly Scan below QR Code below with your Smartphone camera to re-authenticate your password security.

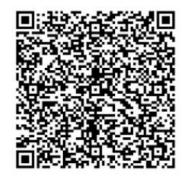

BakerTilly US Confidentiality Notice: This message is being sent by BakerTilly US. It is intended exclusively for the individuals and entities to which it is addressed. This communication, including any attachments, may contain information that is proprietary, privileged, confidential, including information that is protected under the HIPAA privacy rules, or otherwise legally exempt from disclosure. If you are not the named addressee, you are not authorized to read, print, retain, copy or disseminate this message or any part of it. If you have received this message in error, please notify the sender immediately by email and delete all copies of this message is protected by applicable legal privileges and is confidential. Tax advice, if any, contained in this communication was not intended or written to be used by any taxpayer for the purpose of avoiding penalties.

## Example 3

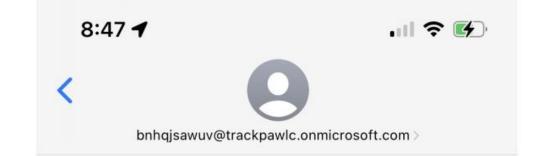

Text Message Wednesday 11:33 PM

FROM: UPS (#YIWKMB)
Subject: Due to an invalid
address

Your parcel has been hold at our UPS warehouse. Please update your delivery address to redelivery your package here >> reschedule-delivery.dugem.my.id

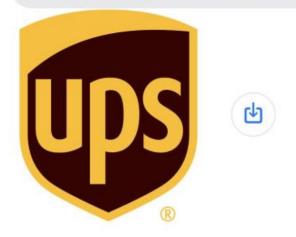

The sender is not in your contact list.

Report Junk

# Phishing Quiz

https://www.zonealarm.com/promotions/zonealarm -phishing-quiz

### What to do if you think you've been phished

- Write down as many details of the attack as you can recall. Try to note any information such as usernames, account numbers, or passwords you may have shared.
- Immediately change the passwords on those affected accounts, an anywhere else that you might use the same password.
- Confirm that you have multifactor authentication turned on.
- If you shared information about your credit cards or bank accounts you may want to contact those companies as well to alert them to possible fraud.
- If you've lost money, or been the victim of identity theft, report it to local law enforcement.

#### Resources

https://www.knowbe4.com/phishing

https://staysafeonline.org/

https://www.dhs.gov/stopthinkconnect-toolkit

https://haveibeenpwned.com/

https://blog.malwarebytes.com/101/2018/06/five-easy-ways-to-recognize-and-dispose-of-malicious-emails/

https://staysafeonline.org/blog/5-ways-spot-phishing-emails/

https://www.ted.com/talks/james veitch this is what happens when you reply to spam email?utm campaign=tedspread&utm medium=referral&utm source=tedcomshare

or search for: Ted Talk James Veitch spam email